### $\mathbf{1}$ **ICT ACADEMY UNIFAP**

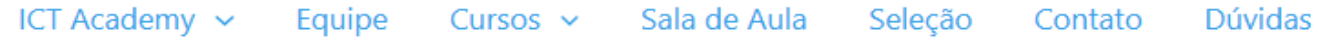

### Seleção

Ĥ

#### **ELEÇÃO DE MONITORES**

- ▶ SELEÇÃO EXPOTEC (SANTANA) e ICT Academy Unifap/ Turma 01 e 02
- SELEÇÃO TURMA 03 EMPREENDEDORISMO E IA (INTELIGÊNCIA ARTIFICIAL)
- SELEÇÃO TURMA 04 EMPREENDEDORISMO E IA (PREFEITURA DE MACAPÁ)

#### **INSCRIÇÕES PARA CADASTRO RESERVA: Clique aqui**

Período de Inscrição: 17/07/2023 a 23/07/2023 **Inicio das aulas: 25/07/2023** Vagas: Cadastro Reserva **Turno: Tarde** Requisito: Ensino Médio Completo.

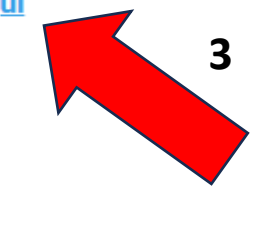

#### Lista dos Classificados (1ª Chamada)

A Coordenação entrará em contato com todos os inscritos por meio do email e telefone informado na inscrição. Qualquer dúvida entrar em contato através do email *iatrainning@unifap.br* 

 $\mathbf{2}$ 

## **Formulário de Inscrição**

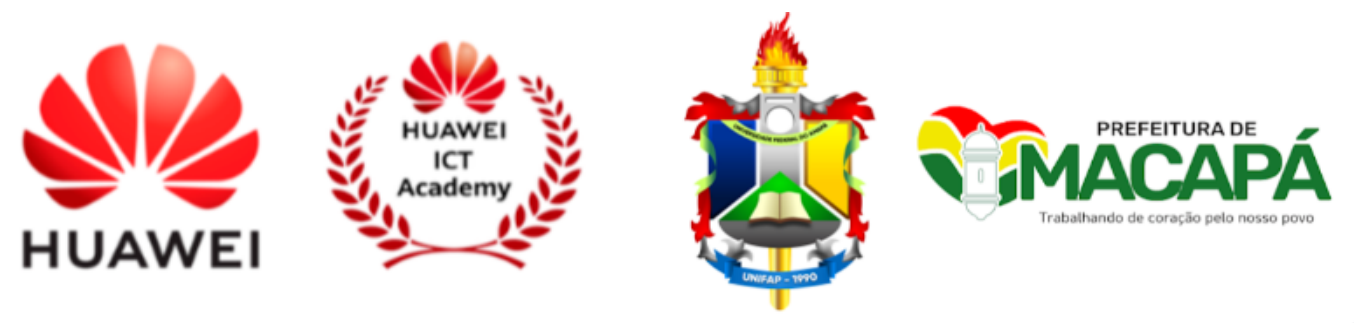

## Inscrições ICT Academy UNIFAP -Prefeitura de Macapá

Formulário de Inscrição para o Curso Empreendedorismo e Inteligência Artificial.

VAGAS:  $60 + CR$ **INICIO: 25/07/2023 ENCERRAMENTO: 30/08/2023** O formulário só irá abrir se você AULAS DE TERÇA À SEXTA DAS 14 ÀS 17:30 H NA UNIFAP informar seu email (@gmail)estudante @gmail.com Alternar conta ᢙ A foto e o nome associados à sua Conta do Google serão registrados quando você fizer upload de arquivos e enviar de formulário.. Seu e-mail não faz parte da resposta. Próxima

Limpar formulário

#### **Dados Pessoais**

Certifique-se das condições previstas em Edital antes de preencher seu Formulário de Inscrição.

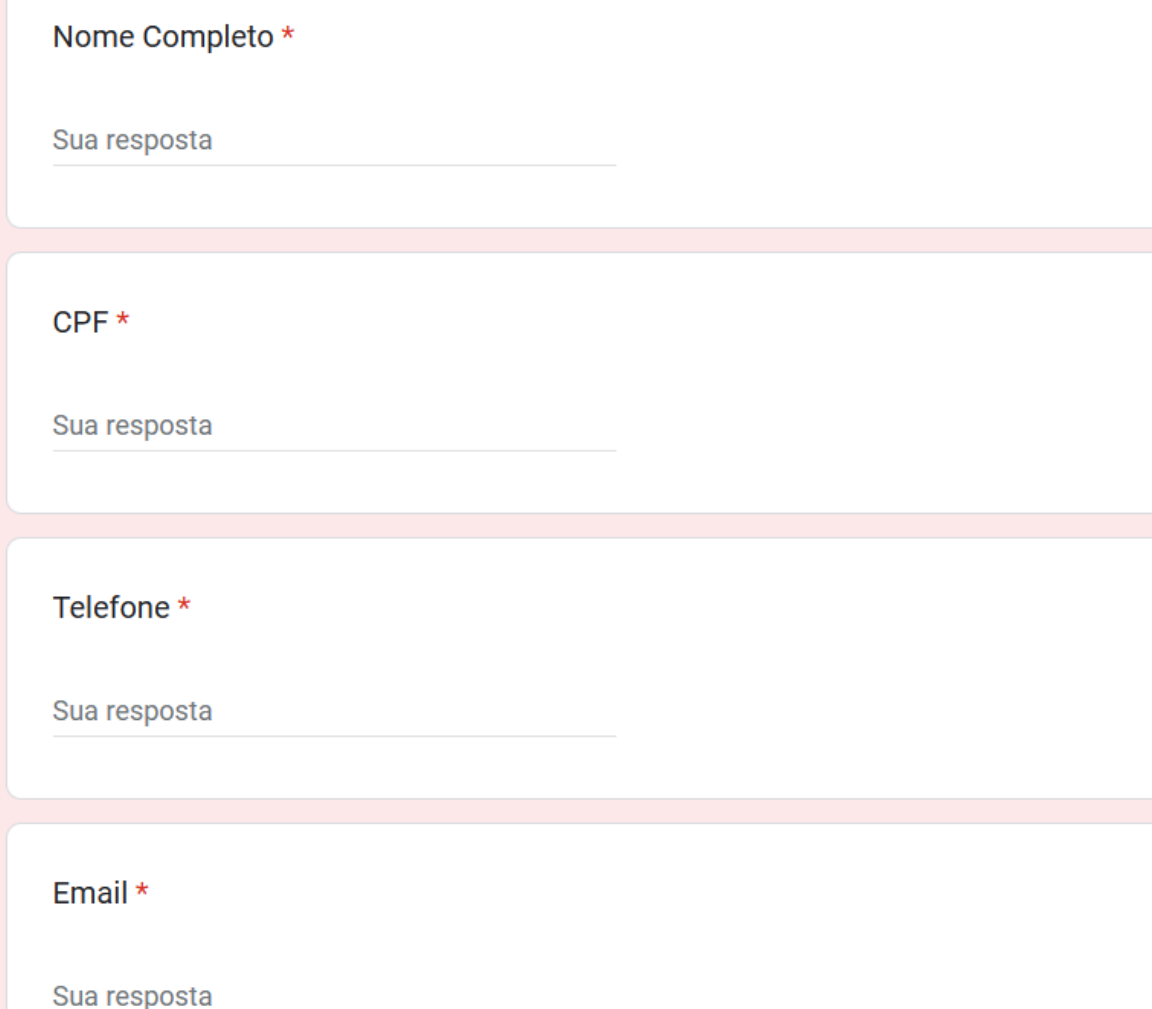

Todos os dados (nome completo, cpf, telefone e email) deverão ser informados corretamente.

Lembre-se que é através deles que a Coordenação irá te contatar.

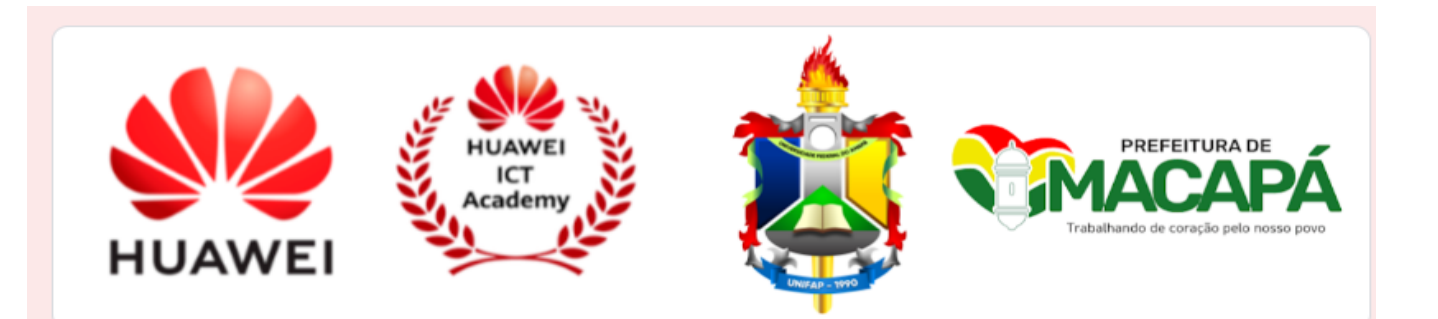

# Anexar documentos

### Inscrições ICT Academy UNIFAP -Prefeitura de Macapá

@gmail.com Alternar conta

 $\curvearrowright$ 

 $\overline{2}$ 

A foto e o nome associados à sua Conta do Google serão registrados quando você fizer upload de arquivos e enviar este formulário.. Seu e-mail não faz parte da resposta.

#### **Anexar comprovantes**

Atenção: Para efetivar sua inscrição, você deverá anexar os seguintes documentos em um único arquivo PDF:

- a) RG ou qualquer outro documento oficial com foto;
- b) CPF;
- c) Diploma/Certidão de Conclusão do Ensino Médio;

**Voltar** 

Próxima

Limpar formulário

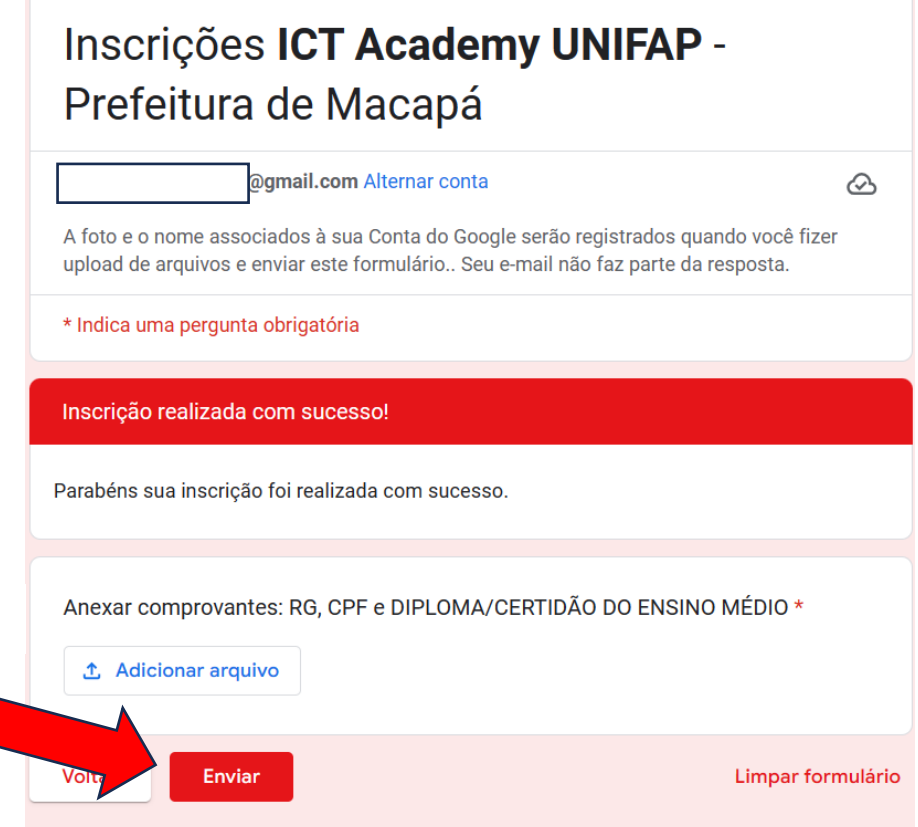

Nunca envie senhas pelo Formulários Google

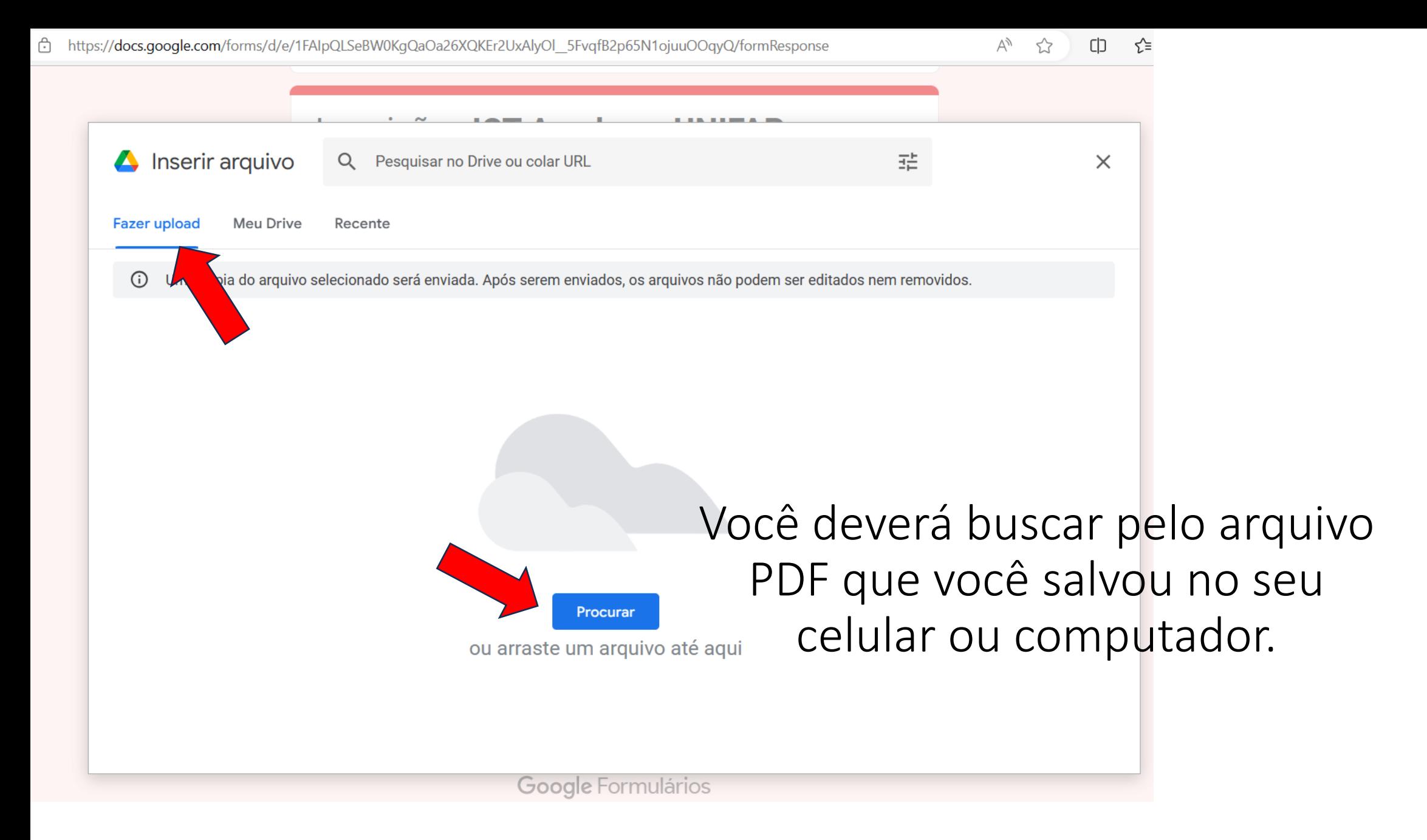

# UNIR PDF

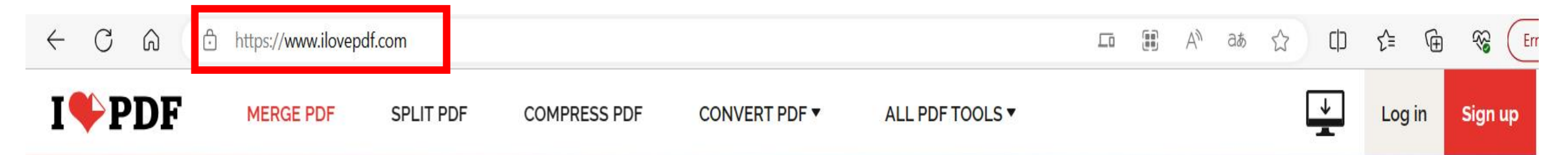

## Every tool you need to work with PDFs in one place

Every tool you need to use PDFs, at your fingertips. All are 100% FREE and easy to use! Merge, split, compress, convert, rotate, unlock and watermark PDFs with just a few clicks.

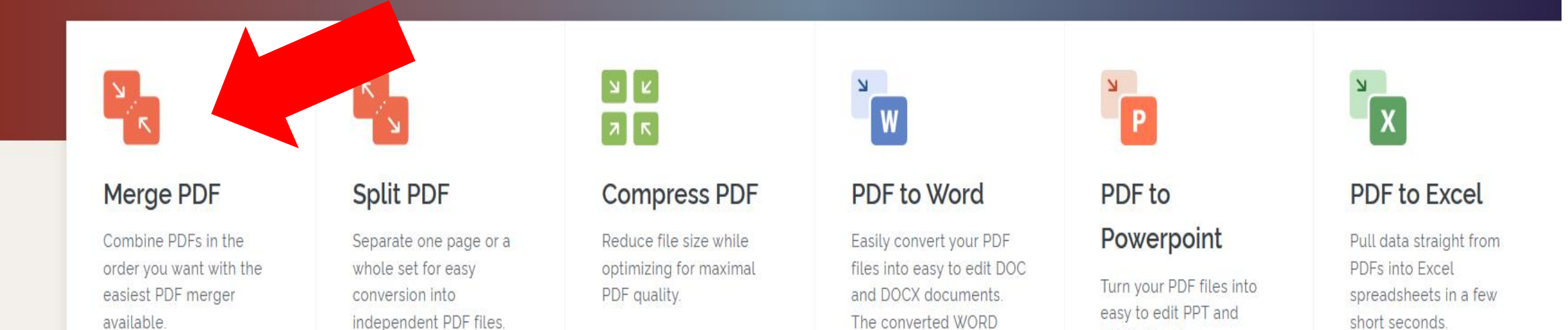

DDTV clidechows

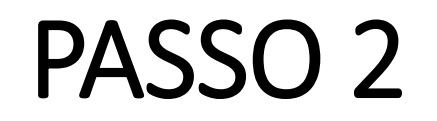

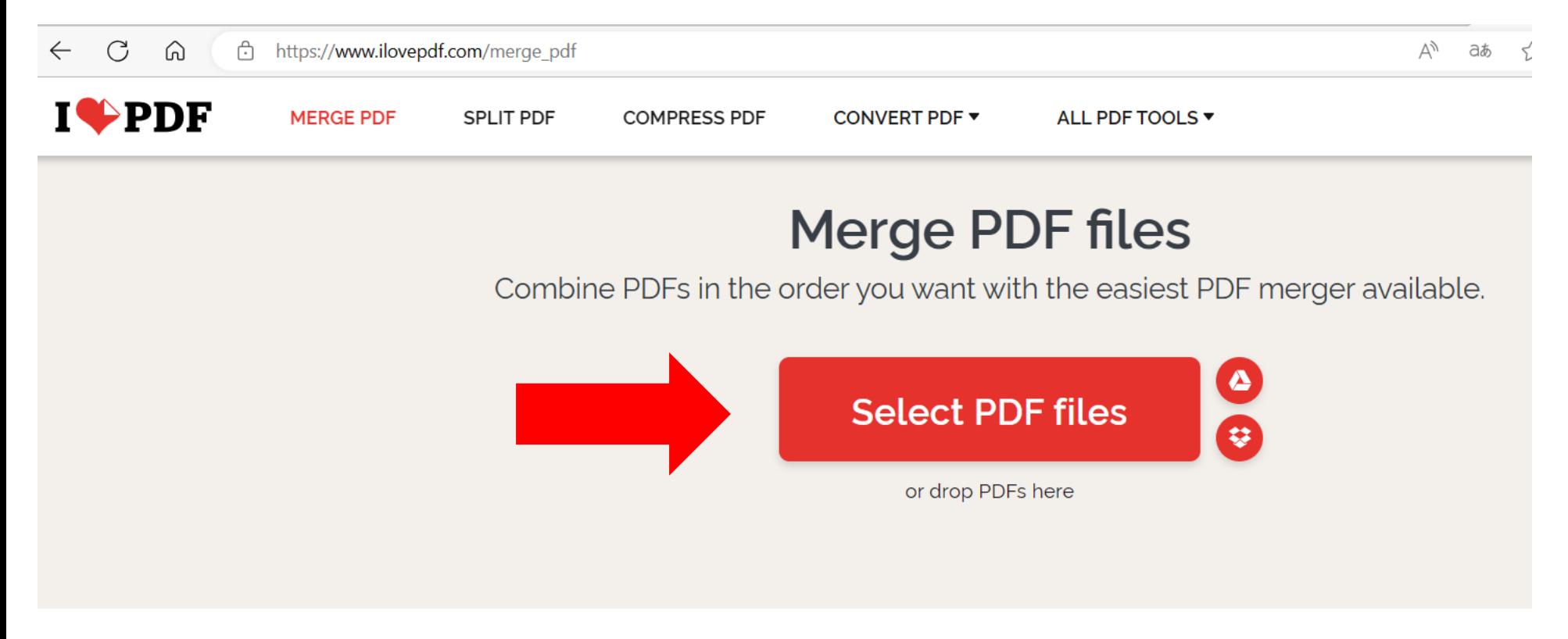

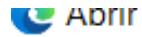

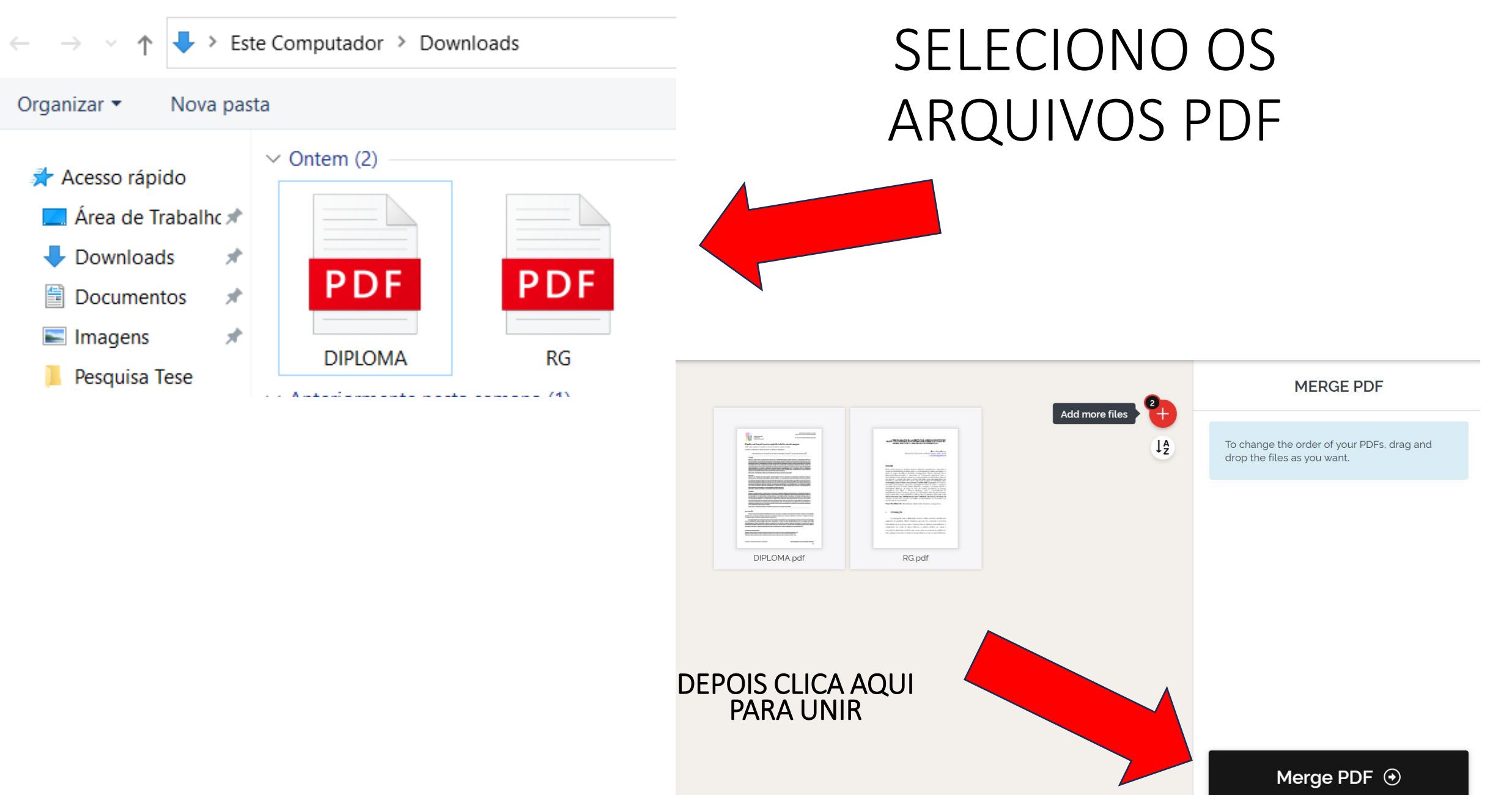

# Agora, é só baixar o arquivo e anexar lá na sua inscrição

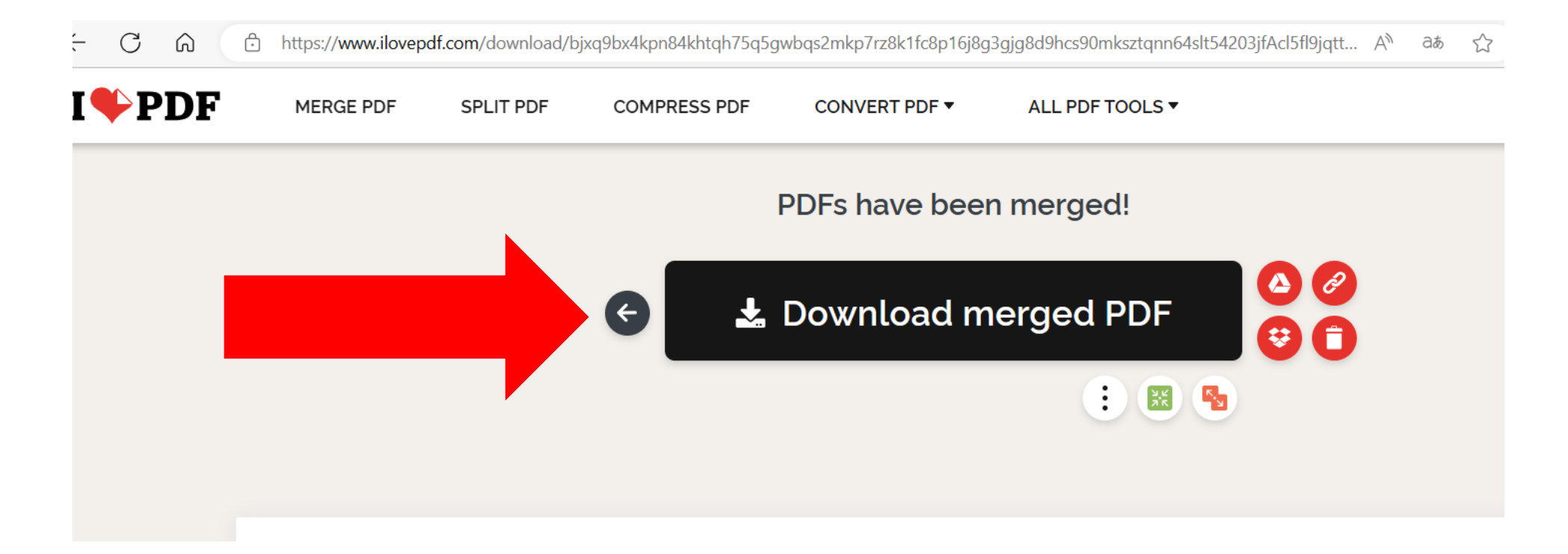